## Package 'splineTimeR'

October 16, 2023

<span id="page-0-0"></span>Type Package

Title Time-course differential gene expression data analysis using spline regression models followed by gene association network reconstruction

Version 1.28.0

Date 2020-07-16

Author Agata Michna

- Maintainer Herbert Braselmann <hbraselmann@online.de>, Martin Selmansberger <martin.selmansberger@helmholtz-muenchen.de>
- Depends R (>= 3.3), Biobase, igraph, limma, GSEABase, gtools, splines, GeneNet ( $>= 1.2.13$ ), longitudinal ( $>= 1.1.12$ ), FIs
- Description This package provides functions for differential gene expression analysis of gene expression time-course data. Natural cubic spline regression models are used. Identified genes may further be used for pathway enrichment analysis and/or the reconstruction of time dependent gene regulatory association networks.

License GPL-3

biocViews GeneExpression, DifferentialExpression, TimeCourse, Regression, GeneSetEnrichment, NetworkEnrichment, NetworkInference, GraphAndNetwork

VignetteBuilder knitr

Suggests knitr

NeedsCompilation no

git\_url https://git.bioconductor.org/packages/splineTimeR

git\_branch RELEASE\_3\_17

git\_last\_commit a8b9c37

git\_last\_commit\_date 2023-04-25

Date/Publication 2023-10-15

### <span id="page-1-0"></span>R topics documented:

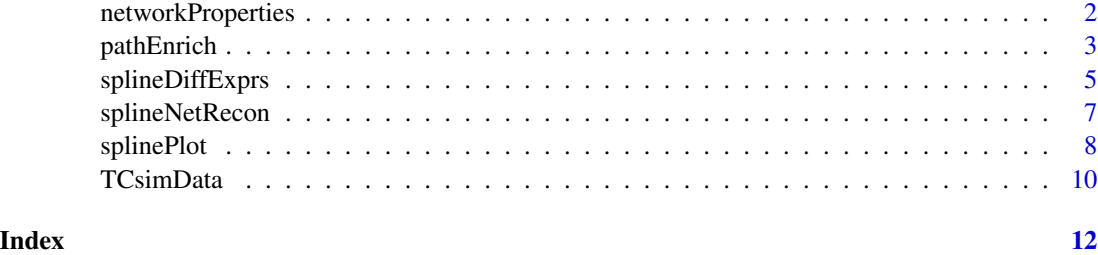

networkProperties *Scale-free properties of a network*

#### Description

Function plots degree distribution of nodes in a given network.

#### Usage

```
networkProperties(igr)
```
#### Arguments

igr an object or list of objects of class igraph

#### Details

Biological networks are thought to be scale-free. Scale-free networks follow a power-law distribution of the degrees of nodes in the network. This distribution is characterised by the degree exponent gamma, which for biological networks ranges between 2 and 3.

The function calculates the degree exponent(s) of given network(s) in comparison with degree exponents of biological networks derived from Reactome and BioGRID repositories. Both of these networks are built using functional interaction pairs extracted from mentioned repositories and provided in FIs data package (see example).

For each given igraph three types of plots are created: empirical cumulative distribution, degree distribution and power-law degree distribution on log-log scale with fitted trend line.

#### Value

A summary table containing number of nodes, number of edges and degree exponents for each given network.

Additionally two .pdf files are created. One containing empirical cumulative distribution frequency plots together with degree distributions and second with plots of power-law degree distribution on log-log scale.

#### <span id="page-2-0"></span>pathEnrich 3

#### Author(s)

Agata Michna, Martin Selmansberger

#### References

Barabasi, A. L. and Albert, R. (1999). Emergence of scaling in random networks. *Science* 286, 509-512.

Barabasi, A. L. and Oltvai, Z. N. (2004). Network biology: understanding the cell's functional organization. *Nat. Rev. Genet.* 5, 101-113.

#### See Also

[FIs](#page-0-0)

#### Examples

```
## load "eSetObject" containing simulated time-course data
data(TCsimData)
```

```
## reconstruct gene association networks from time-course data
igr \leq splineNetRecon(eSet = TCsimData, treatmentType = "T2", cutoff.ggm = c(0.8,0.9))
```

```
## check for scale-free properties of reconstructed networks (igraphs)
scaleFreeProp <- networkProperties(igr)
head(scaleFreeProp)
```

```
## the functional interaction pairs provided in FIs data package
library(FIs)
data(FIs)
names(FIs)
head(FIs$FIs_Reactome)
head(FIs$FIs_BioGRID)
```
pathEnrich *Pathway enrichment analysis*

#### Description

Function performs a pathway enrichment analysis of a definied set of genes.

#### Usage

```
pathEnrich(geneList, geneSets, universe=NULL)
```
#### Arguments

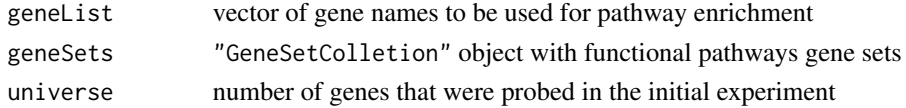

#### Details

geneSets is a "GeneSetColletion" object containing gene sets from various databases. Different sources for gene sets data are allowed and have to be provided in Gene Matrix Transposed file format (\*.gmt), where each gene set is described by a pathway name, a description, and the genes in the gene set. Two examples are shown to demonstrate how to define geneSets object. See examples.

The variable universe represents a total number of genes that were probed in the initial experiment, e.g. the number of all genes on a microarray. If universe is not definied, universe is equal to the number of all genes that can be mapped to any pathways in chosen database.

#### Value

A data.frame with following columns:

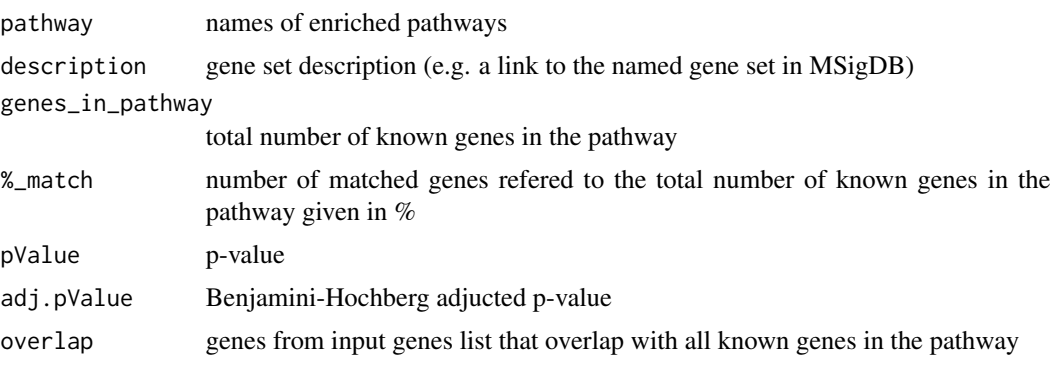

Additionally an .txt file containing all above information is created.

#### Author(s)

Agata Michna

#### References

Subramanian, A., Tamayo, P., Mootha, V. K., Mukherjee, S., Ebert, B. L., Gillette, M. A., Paulovich, A., Pomeroy, S. L., Golub, T. R., Lander, E. S. and Mesirov, J. P. (2005). Gene set enrichment analysis: A knowledge-based approach for interpreting genome-wide expression profiles. *PNAS* 102(43), 15545-15550.

<http://www.broadinstitute.org/gsea/msigdb/collections.jsp>

<http://www.reactome.org/pages/download-data/>

#### Examples

## Not run:

```
## Example 1 - using gene sets from the Molecular Signatures Database (MSigDB collections)
 ## Download .gmt file 'c2.all.v5.0.symbols.gmt' (all curated gene sets, gene symbols)
 ## from the Broad, http://www.broad.mit.edu/gsea/downloads.jsp#msigdb, then
 geneSets <- getGmt("/path/to/c2.all.v5.0.symbols.gmt")
 ## load "eSetObject" containing simulated time-course data
```

```
data(TCsimData)
   ## check for differentially expressed genes
 diffExprs <- splineDiffExprs(eSetObject = TCsimData, df = 3, cutoff.adj.pVal = 0.01, reference = "T1")
  ## use differentially expressed genes for pathway enrichment analysis
 enrichPath <- pathEnrich(geneList = rownames(diffExprs), geneSets = geneSets, universe = 6536)
## End(Not run)
## Not run:
   ## Example 2 - using gene sets from the Reactome Pathway Database
   ## Download and unzip .gmt.zip file 'ReactomePathways.gmt.zip'
 ## ("Reactome Pathways Gene Set" under "Specialized data formats") from the Reactome website
  ## http://www.reactome.org/pages/download-data/, then
  geneSets <- getGmt("/path/to/ReactomePathways.gmt")
  data(TCsimData)
 diffExprs <- splineDiffExprs(eSetObject = TCsimData, df = 3, cutoff.adj.pVal = 0.01, reference = "T1")
 enrichPath <- pathEnrich(geneList = rownames(diffExprs), geneSets = geneSets, universe = 6536)
## End(Not run)
## Small example with gene sets consist of KEGG pathways only
geneSets <- getGmt(system.file("extdata", "c2.cp.kegg.v5.0.symbols.gmt", package="splineTimeR"))
data(TCsimData)
diffExprs <- splineDiffExprs(eSetObject = TCsimData, df = 3, cutoff.adj.pVal = 0.01, reference = "T1")
enrichPath <- pathEnrich(geneList = rownames(diffExprs), geneSets = geneSets, universe = 6536)
```
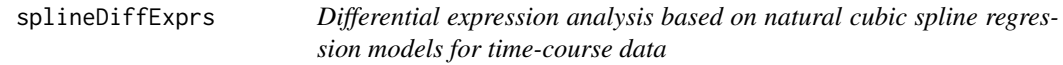

#### Description

The function compares time dependent behaviour of genes in two different groups. Applying empirical Bayes moderate F-statistic on differences in coefficients of fitted natural cubic spline regression models, differentially expressed in time genes are determined. The function is a wrapper of other R-functions to simplify differential expression analysis of time-course data.

#### Usage

```
splineDiffExprs(eSetObject, df, cutoff.adj.pVal=1, reference, intercept=TRUE)
```
#### Arguments

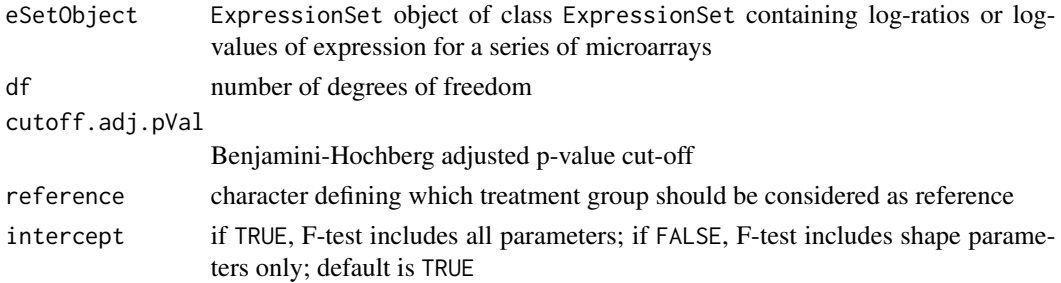

#### <span id="page-5-0"></span>Details

The function fits a temporal trend using a natural cubic spline regression to simulate nonlinear behaviour of genes over time.

The input eSetObject must be provided as an object of class ExpressionSet which contains SampleName, Time, Treatment and if applicable Replicates variables (columns) included in the phenotypic data of the eSetObject (pData(eSetObject)). Two types of Treatment defining two groups to compare have to be definied.

Replicates are not required. The time points for compared treatment groups should be identical.

User has to define number of degrees of freedom (df) for the spline regression model. Choosing effective degrees of freedom in range 3-5 is reasonable.

Time dependent differential expression of a gene is determined by the application of empirical Bayes moderate F-statistics on the differences of coefficient values of the fitted natural cubic spline regression models for the same gene in the two compared treatment groups. In other words, comparing the coefficient values of the fitted splines in both groups allows the detection of differences in the shape of the curves, which represent the gene expressions changes over time. Ouptut table containing Benjamini-Hochberg adjusted p-value (adj.P.Value) is used to define differentially expressed genes. The default value for cutoff.adj.pVal is set to 1, which means that all genes are included in output table.

#### Value

A data.frame with rows defining names/IDs of differentially expressed genes and additional columns described below.

The first columns contain all feature data of the eSetObject (fData(eSetObject)), if any feature data were defined. Otherwise, only one column row\_IDs, containing the row names is created. The  $b_0$ ,  $b_1, \ldots, b_m$  coefficients correspond to the reference model parameters. The  $d_0$ ,  $d_1, \ldots, d_m$ d\_m coefficients represent the differences between the reference model parameters and the model parameters in the compared group. AveExprs refers to the average log2-expression for a probe (representing a gene) over all arrays. The F column contains moderate F-statistics, P.Value raw p-value and adj.P.Value Benjamini-Hochberg adjusted p-value.

#### Author(s)

Agata Michna

#### See Also

[limma](#page-0-0)

#### Examples

```
## load "eSetObject" containing simulated time-course data
data(TCsimData)
pData(TCsimData)
## define function parameters
df \leq -3
```

```
cutoff.adj.pVal <- 0.01
```
#### <span id="page-6-0"></span>splineNetRecon 7

```
reference <- "T1"
intercept <- TRUE
```

```
diffExprs <- splineDiffExprs(eSetObject = TCsimData, df, cutoff.adj.pVal, reference, intercept)
head(diffExprs,3)
```
splineNetRecon *Network reconstruction based on partial correlation method with shrinkage approach*

#### **Description**

splineNetRecon reconstructs gene association networks from time-course data. Based on given object of class ExpressionSet, longitudinal data object is created. Subsequantly the function estimates edges using partial correlation method with shrinkage approach applying ggm. estimate.pcor and network.test.edges functions. As a result an object or list of object of class igraph is created.

#### Usage

```
splineNetRecon(eSetObject, treatmentType, probesForNR="all",
            cutoff.ggm=0.8, method="dynamic", saveEdges=FALSE)
```
#### Arguments

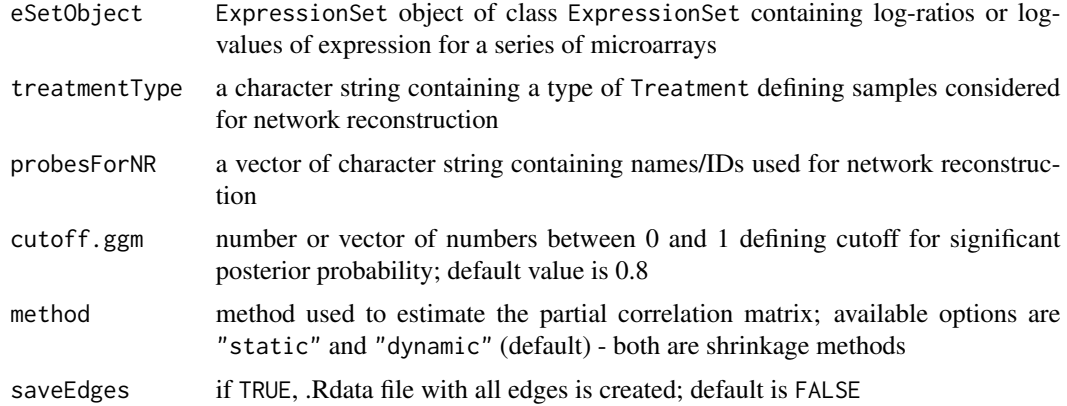

#### Details

The input eSetObject must be provided as an object of class ExpressionSet which contains SampleName, Time, Treatment and if applicable Replicates variables (columns) included in the phenotypic data of the eSetObject (pData(eSetObject)). Two types of Treatment defining two groups to compare have to be definied.

Gene association network reconstruction is conducted for a selected type of Treatment. This allows to find regulatory association between genes under a certain condition (treatment). First, a

<span id="page-7-0"></span>longitudinal data object of the gene expression data with possible repicates is created. This object is used to estimate partial correlation with selected shrinkage method ("dynamic" or "static") with the ggm.estimate.pcor function (for details see ggm.estimate.pcor function help). Finally, the network.test.edges function estimates the probabilities for all possible edges and lists them in descending order (for details see network.test.edges help).

cutoff.ggm can be a single number or a vector of numbers. If more than one value for cutoff.ggm is definied than function returns a list of objects of class igraph for each definied cutoff.ggm value. Otherwise a single object of class igraph with one selected probability is returned.

#### Value

An object or list of objects of class igraph.

If saveEdges is TRUE, .Rdata file with all possible edges is created.

#### Author(s)

Agata Michna

#### See Also

<http://strimmerlab.org/software/genenet/> <http://strimmerlab.org/software/longitudinal/>

#### Examples

```
## load "eSetObject" containing simulated time-course data
data(TCsimData)
## define function parameters
```

```
treatmentType = "T2"
probesForNR = "all"
cutoff.ggm = 0.8method = "dynamic"
```

```
## reconstruct gene association network from time-course data
igr <- splineNetRecon(eSetObject = TCsimData, treatmentType, probesForNR, cutoff.ggm, method)
plot(igr, vertex.label = NA, vertex.size = 3)
```
splinePlot *Plot spline regression curves of time-course data*

#### Description

Function visualises time dependent behaviour of genes in two compared groups. The natural cubic spline regression curves fitted to discrete, time dependent expression data are plotted. One plot shows two curves - representing the reference group and the compared group, respectively. See also splineDiffExprs function.

#### <span id="page-8-0"></span>splinePlot 99

#### Usage

```
splinePlot(eSetObject, df, reference, toPlot="all")
```
#### **Arguments**

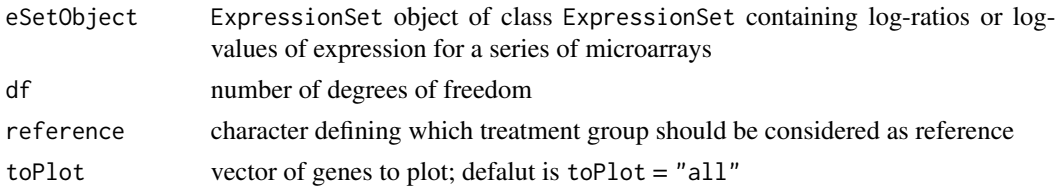

#### Details

The input eSetObject must be provided as an object of class ExpressionSet which contains SampleName, Time, Treatment and if applicable Replicates variables (columns) included in the phenotypic data of the eSetObject (pData(eSetObject)). Two types of Treatment defining two groups to compare have to be definied.

Replicates are not required. The time points for compared treatment groups should be identical.

User has to define number of degrees of freedom (df) for the spline regression model. Choosing effective degrees of freedom in range 3-5 is reasonable.

Genes to plot, given as a vector of characters, can be selected by the user. Provided names have to be a part of a row name vector of eSetObject (rownames(exprs(eSetObject))). If genes to plot are not definied, all genes are plotted.

#### Value

A .pdf file containing plots for chosen genes.

#### Author(s)

Agata Michna

#### See Also

[limma](#page-0-0)

#### Examples

```
## load "eSetObject" object containing simulated time-course data
data(TCsimData)
pData(TCsimData)
```

```
## define function parameters
df \leftarrow 3reference <- "T1"
toPlot <- rownames(TCsimData)[1:10]
```

```
splinePlot(eSetObject = TCsimData, df, reference, toPlot)
```
<span id="page-9-0"></span>

#### **Description**

Simulated data set of gene expression temporal profiles of 2000 genes. Data contain expression values in 8 time points after applying 2 differrent types of perturbation/treatment ("T1" and "T2").

#### Usage

data(TCsimData)

#### Format

An object of class ExpressionSet with 2000 observations per time point and perturbation/treatment. Phenotypic data of the object (pData(TCsimData)) contain 4 columns with the following variables:

SampleName names of the samples

Time time points when samples were collected

Treatment types of treatment

Replicate names of replicates

#### Details

Simulation experiments were conducted using GeneNetWeaver (GNW), an open-source simulator for the DREAM challenges. The *in silico* expression data were simulated based on the network structure of a 2000-gene sub-network from the Reactome functional interaction network. The subnetwork was converted to a dynamical network model without autoregulatory interactions (selfloops). The data were simulated based on the *"ODEs"* model. Two types of time-series experiments were chosen: *"Time Series as in DREAM4"* and *"Multifactorial"*. Gene expression data were simulated for 48 time points after perturbations. For more details see GNW User Manual.

The names of *"Time Series as in DREAM4"* and *"Multifactorial"* simulation experiments were changed to "T1" and "T2", respectively. From the generated data sets, eight time points are provided (1, 4, 8, 16, 24, 32, 40 and 48). The numbers correspond to the same time units after perturbation (e.g. minutes, hours, days, ect.). Replicates for both time-course experiments were generated by the addition of the normally distributed random errors with a standard deviation of 0.05 to the expression values for each time point. Subsequently, the entire dataset was normalized between 0 and 1.

#### Value

An object of class ExpressionSet.

#### TCsimData 11

#### References

Marbach, D., Schaffter, T., Mattiussi, C., and Floreano, D. (2009). Generating realistic in silico gene networks for performance assessment of reverse engineering methods. *Journal of Computational Biology* 2(16), 229-239.

Schaffter, T., Marbach, D., and Roulet G. (2010). GNW User Manual. [http://gnw.sourceforge.](http://gnw.sourceforge.net) [net](http://gnw.sourceforge.net)

Reactome project. Reactome Functional Interaction Network. Retrieved September 25, 2015 from <http://www.reactome.org/>

#### Examples

```
data(TCsimData)
pData(TCsimData)
head(exprs(TCsimData),3)
```
# <span id="page-11-0"></span>Index

∗ datasets TCsimData, [10](#page-9-0) ∗ degree distribution networkProperties, [2](#page-1-0) ∗ differential expression splineDiffExprs, [5](#page-4-0) splineNetRecon, [7](#page-6-0) ∗ gene set enrichment analysis pathEnrich, [3](#page-2-0) ∗ pathway enrichment analysis pathEnrich, [3](#page-2-0) ∗ scale-free properties networkProperties, [2](#page-1-0) ∗ spline splineDiffExprs, [5](#page-4-0) splinePlot, [8](#page-7-0) ∗ time-course data splineDiffExprs, [5](#page-4-0) splineNetRecon, [7](#page-6-0) splinePlot, [8](#page-7-0) FIs, *[3](#page-2-0)*

limma, *[6](#page-5-0)*, *[9](#page-8-0)*

networkProperties, [2](#page-1-0)

pathEnrich, [3](#page-2-0)

splineDiffExprs, [5](#page-4-0) splineNetRecon, [7](#page-6-0) splinePlot, [8](#page-7-0)

TCsimData, [10](#page-9-0)